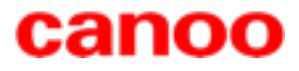

# **Multi-core für jedermann**

# **mit GPars**

Dierk König Canoo Engineering AG Basel, Schweiz

**Berlin Expert Days 2012**

## **Welcome!**

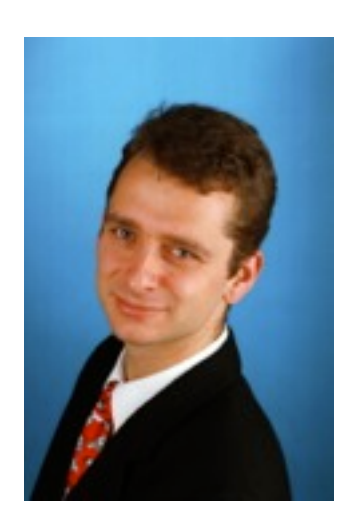

#### **Dierk König**

Fellow @ Canoo Engineering AG, Basel (CH) Rich Internet Applications Products, Projects, Consulting

**www.canoo.com**

Open-source committer Groovy, Grails, GPars

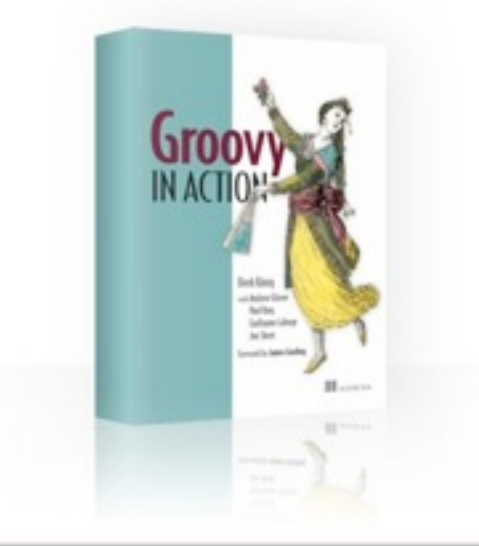

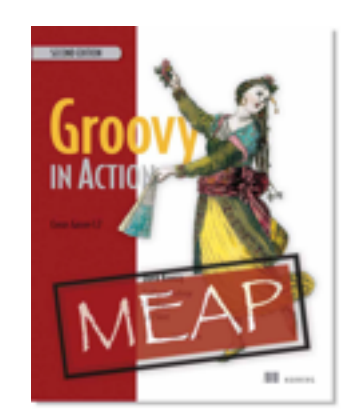

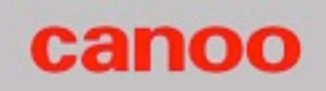

## **Groovy & GPars mission**

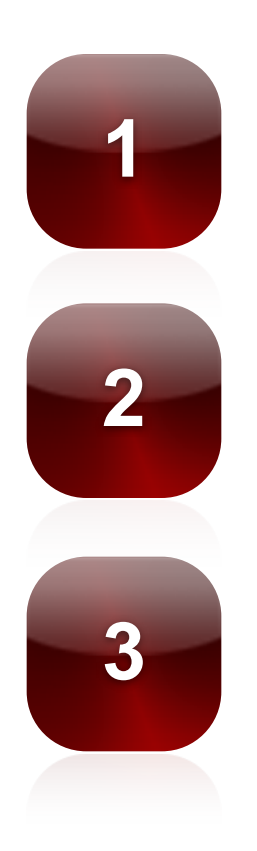

**1** Built for Java developers

Mend with Java

Make concurrency **simpler**

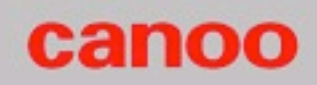

## **The Java state of affairs**

Starting new threads is easy.

Some real goodies in java.util.concurrent.\* & Java 7

Manual thread-coordination is difficult. Access to shared state is error-prone.

Scheduling issues for many threads with bad concurrency characteristics. Good use of pooling is not obvious. Concepts are rather , low level".

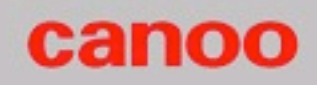

## **It's all about coordination**

Fork/Join Map/Reduce

Actor Agent Dataflow Working on collections with fixed coordination

Explicit coordination Delegated coordination Implicit coordination

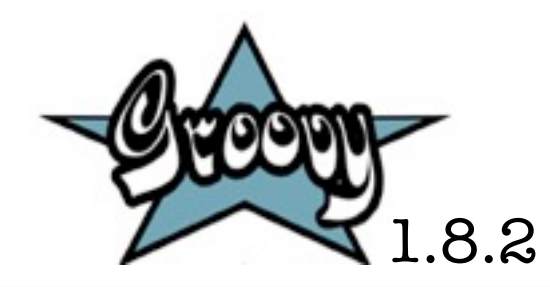

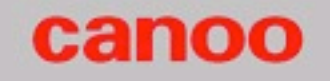

## **It's all about coordination**

Fork/Join Map/Reduce

Actor Agent Dataflow Working on collections with fixed coordination

Explicit coordination Delegated coordination Implicit coordination

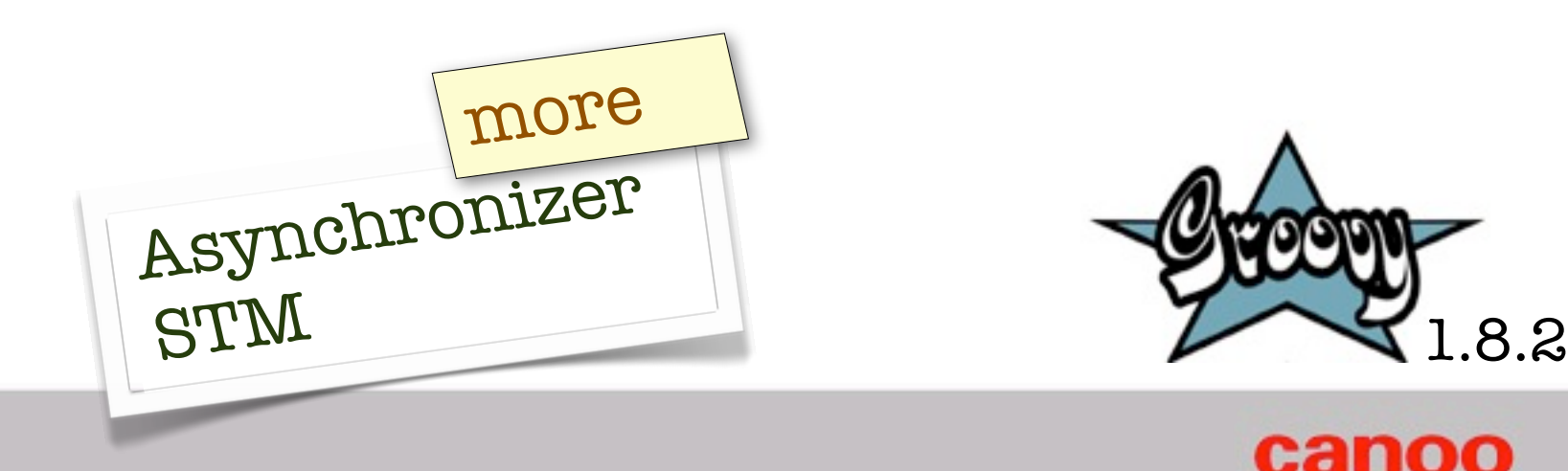

## **Fork/Join on collections**

```
import static groovyx.gpars.GParsPool.withPool
```

```
def numbers = [1, 2, 3, 4, 5, 6]def squares = [1, 4, 9, 16, 25, 36]
```

```
withPool {
  assert squares == numbers.collectParallel { it * it }
}
```
// in reality, find better chunks of work!

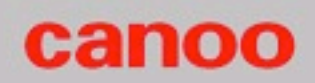

## **Fork/Join on collections**

```
import static groovyx.gpars.GParsPool.withPool 
def numbers = [1, 2, 3, 4, 5, 6]def squares = [1, 4, 9, 16, 25, 36]withPool {
  assert squares == numbers.collectParallel { it * it }
}
// in reality, find better chunks of work!
```
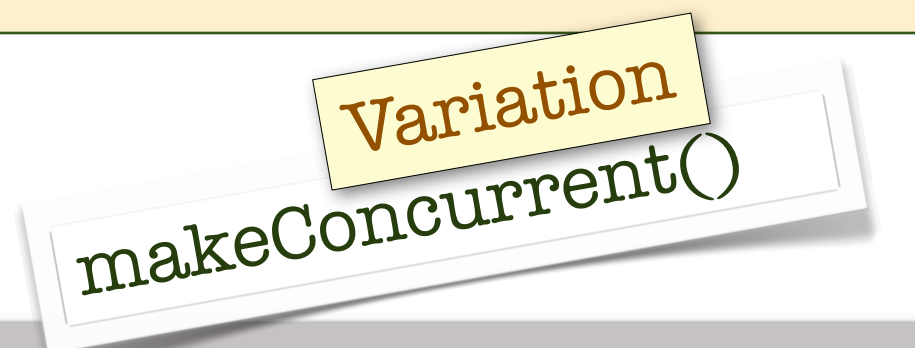

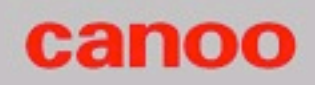

## **More such methods**

```
any \{ \dots \} collect \{ \dots \} count(filter)
each { ... } eachWithIndex { ... }
every { ... } 
find \{ \dots \} findAll \{ \dots \} findAny \{ \dots \}fold \{ ... \} fold (seed) \{ ... \}grep(filter) 
groupBy { ... } 
max\{... \} max()
min { ... } min() 
split { ... } sum()
```
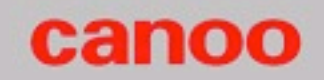

## **Map/Filter/Reduce on collections**

import static groovyx.gpars.GParsPool.withPool

```
withPool {
    assert 55 == [0, 1, 2, 3, 4]. parallel
         . map \{ i t + 1 \} .map { it ** 2 }
         .reduce \{ a, b \rightarrow a + b \}}
```
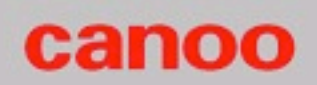

## **Fork/Join vs Map/Filter/Reduce**

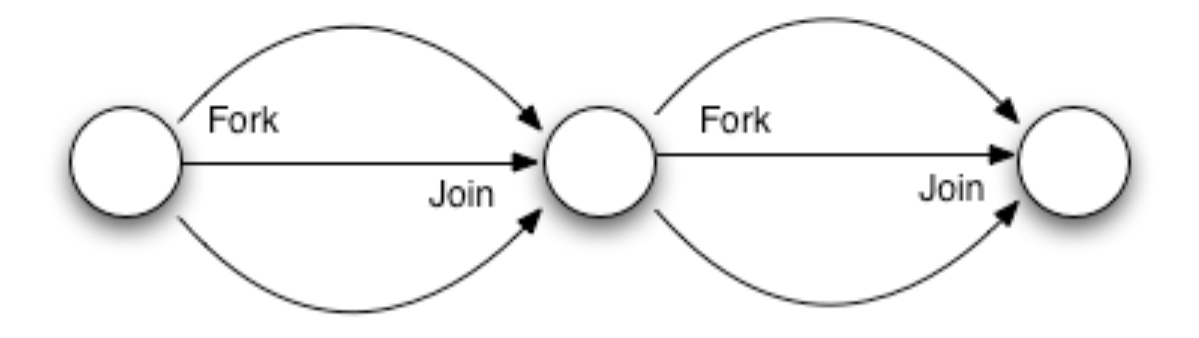

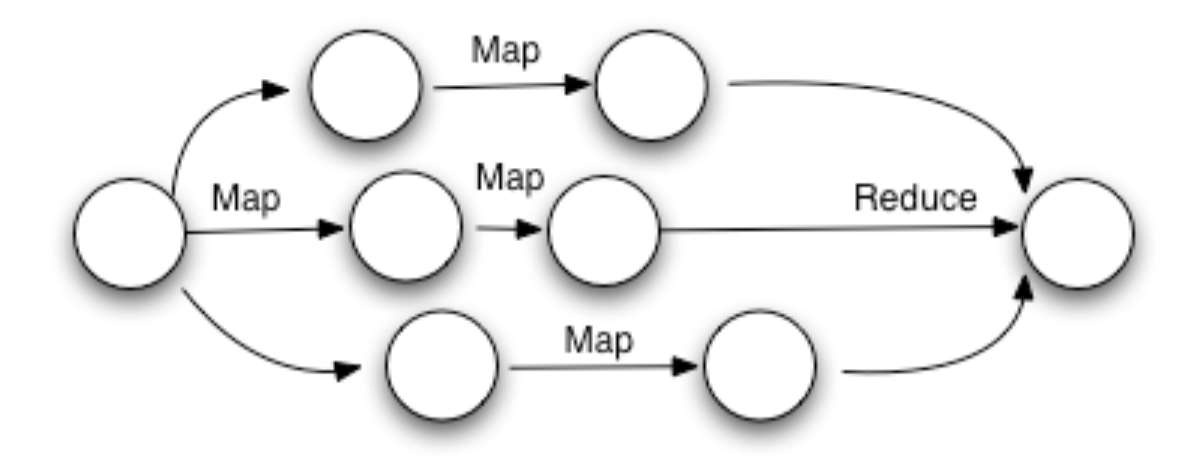

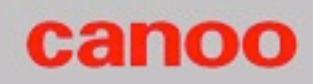

## **Fork/Join vs Map/Filter/Reduce**

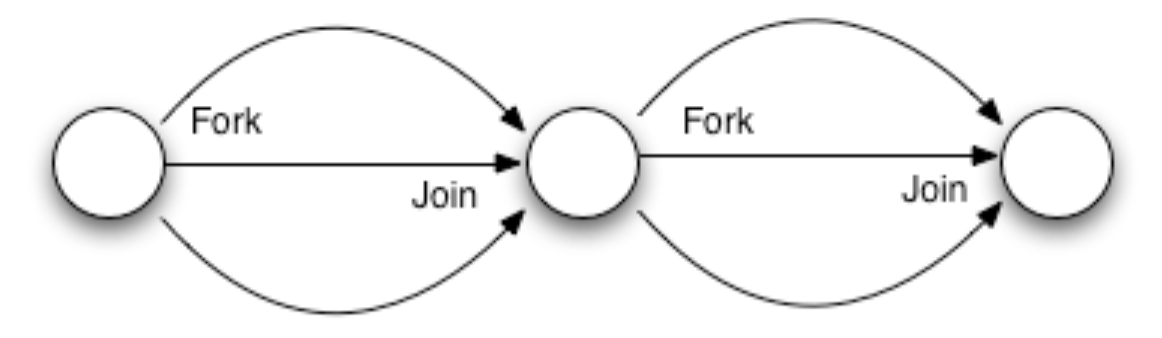

### fixed coordination

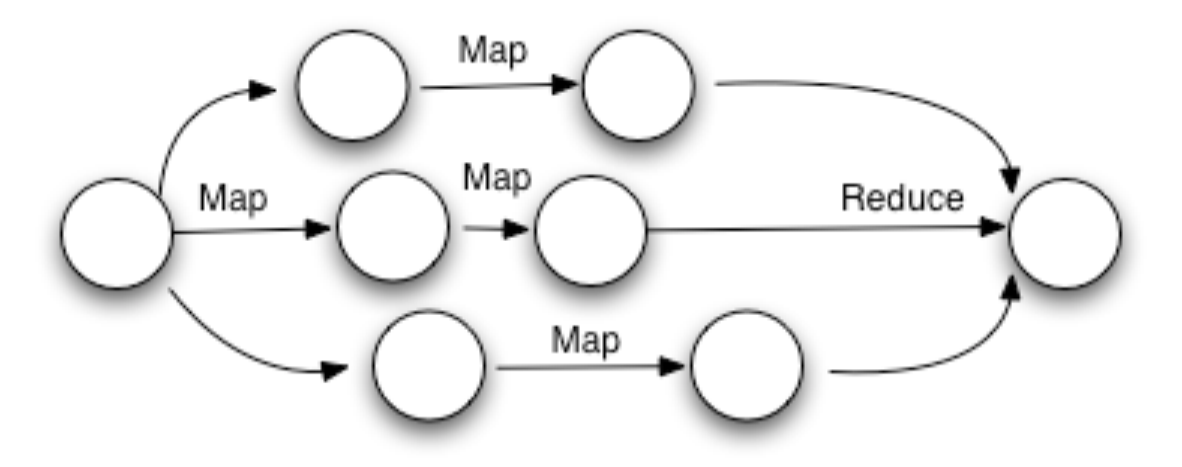

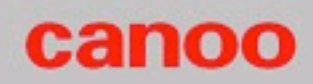

## **Explicit coordination with Actors**

```
import static groovyx.gpars.actor.Actors.*
```

```
def printer = reactor { println it }
def decryptor = reactor { reply it.reverse() }
actor {
     decryptor.send 'lellarap si yvoorG'
     react {
         printer.send 'Decrypted message: ' + it
         decryptor.stop()
         printer.stop()
 }
}.join()
```
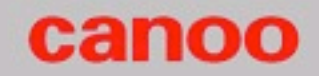

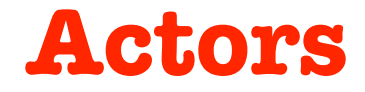

Process one message at a time.

Dispatch on the message type, which fits nicely with dynamic languages.

Are often used in composition,

which can lead to further problems down the road.

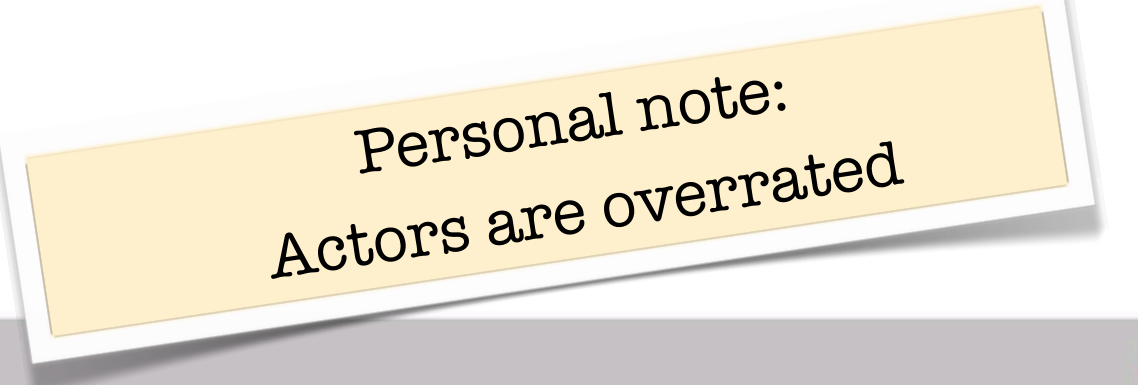

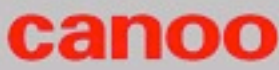

## **Delegate to an Agent**

import groovyx.gpars.agent.Agent

def safe = new Agent<List>( ['GPars'] )

```
safe.send { it.add 'is safe!' }
safe.send { updateValue it * 2 }
```

```
println safe.val
```
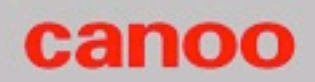

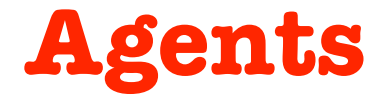

Analogous to Clojure agents (atoms, refs, ...)

Implementations differ much in efficiency.

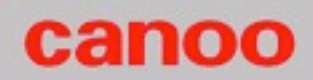

## **DataFlow for implicit coordination**

import groovyx.gpars.dataflow.Dataflows import static groovyx.gpars.dataflow.Dataflow.task

```
final flow = new Dataflows()
task { flow. result = flow.x + flow.y }
task { flow.x = 10 }
task { flow.y = 5 }
assert 15 == \text{flow}. result
```
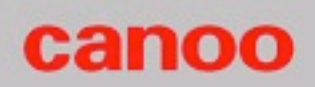

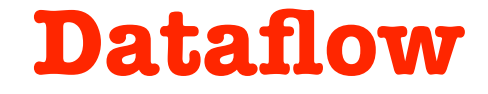

Flavors: variables, streams, operators, tasks, flows

Model the flow of data,

not the control flow!

Write-Once, Read-Many (non-blocking)

Feel free to use millions of them

Fast, efficient, safe, and testable!

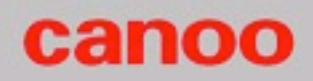

## **KanbanFlow in code**

```
import static ProcessingNode.node
import groovyx.gpars.kanban.KanbanFlow
```

```
def producer = node { below \rightarrow below \lt 1 }
def consumer = node { above -> println above.take() }
```

```
new KanbanFlow().with {
     link producer to consumer
     start()
    links*.addTray()
     // run for a while
     stop()
}
```
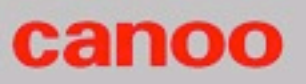

## **Efficient Producer-Consumer**

KanbanFlow pattern by /me

http://people.canoo.com/mittie/kanbanflow.html

Non-blocking writes,

Non-processory design

Simple idea, amazing results

Resource efficient, composable, testable

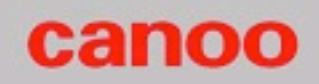

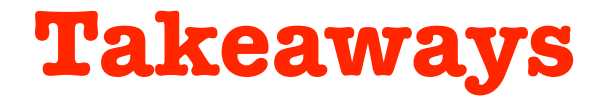

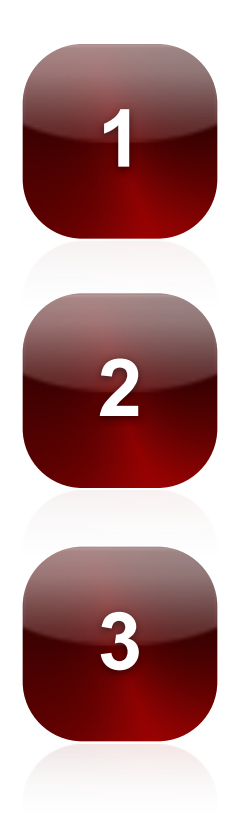

## **1** Experiment with GPars!

## Great for learning concepts!

Get involved!

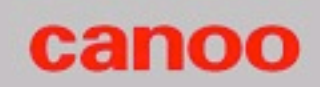

## **Further reading**

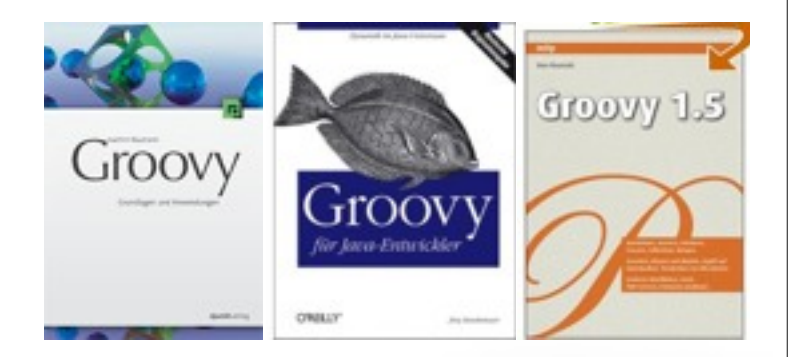

- **Groovy in Action** groovy.canoo.com/gina Manning, 2007, Foreword by James Gosling König with Glover, Laforge, King, Skeet
- groovy.codehaus.org gpars.codehaus.org

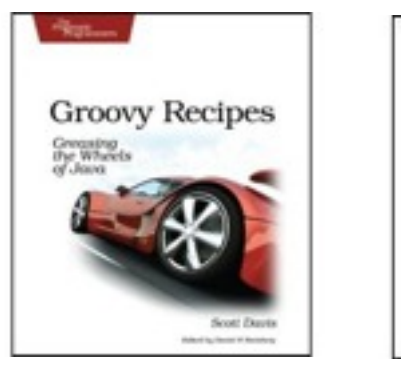

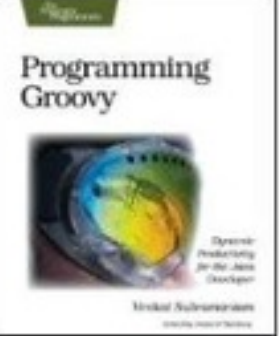

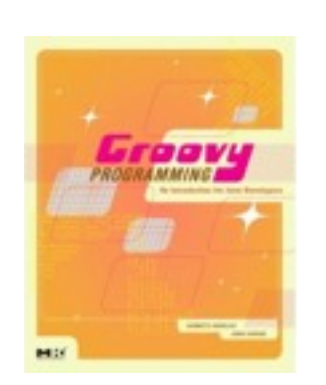

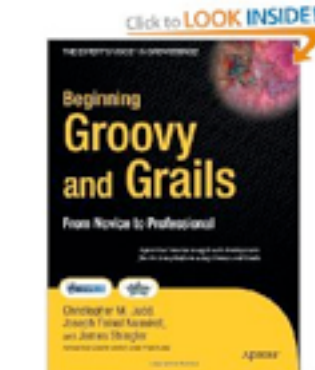

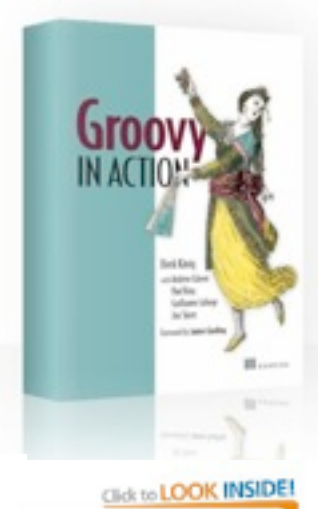

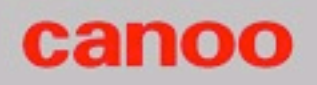

Groovv

**Recipes** 

**Bridge Stokel-Journal** 

and Grails

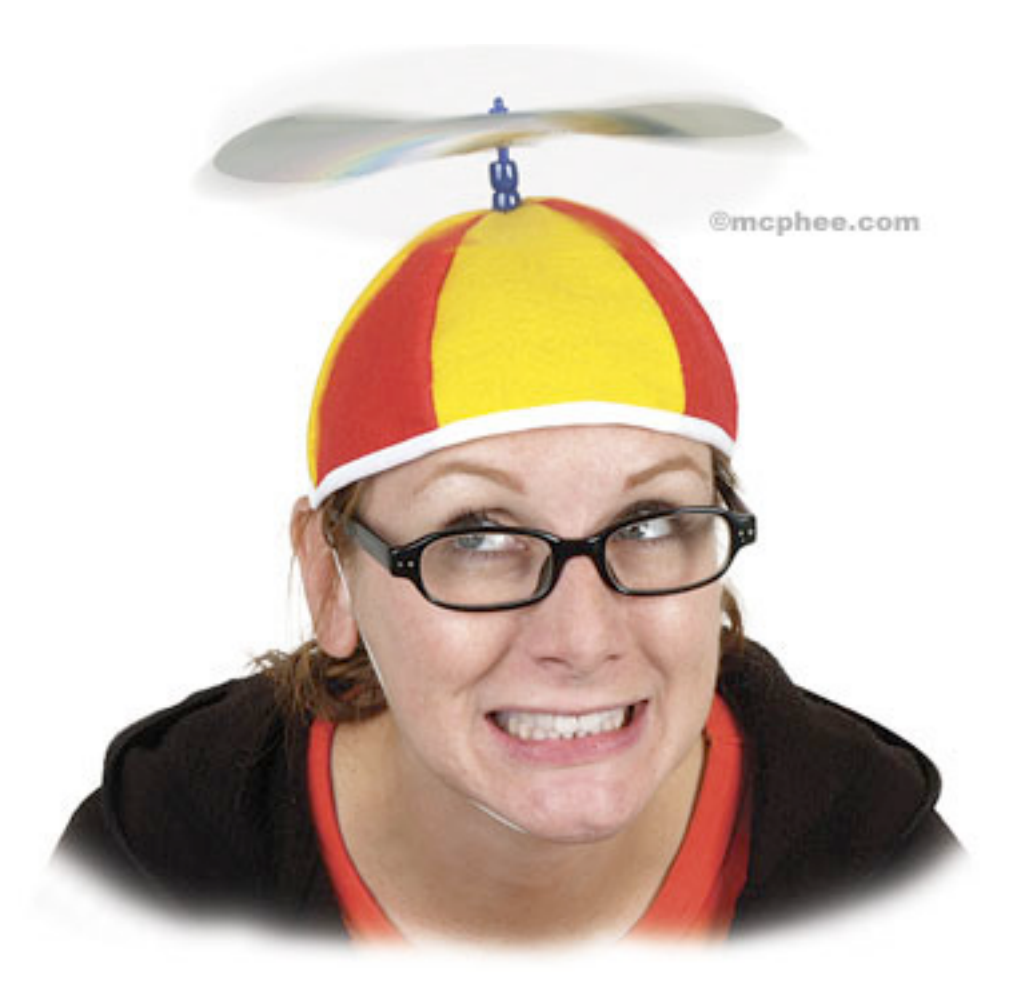

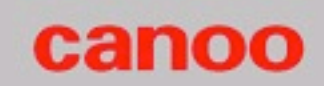

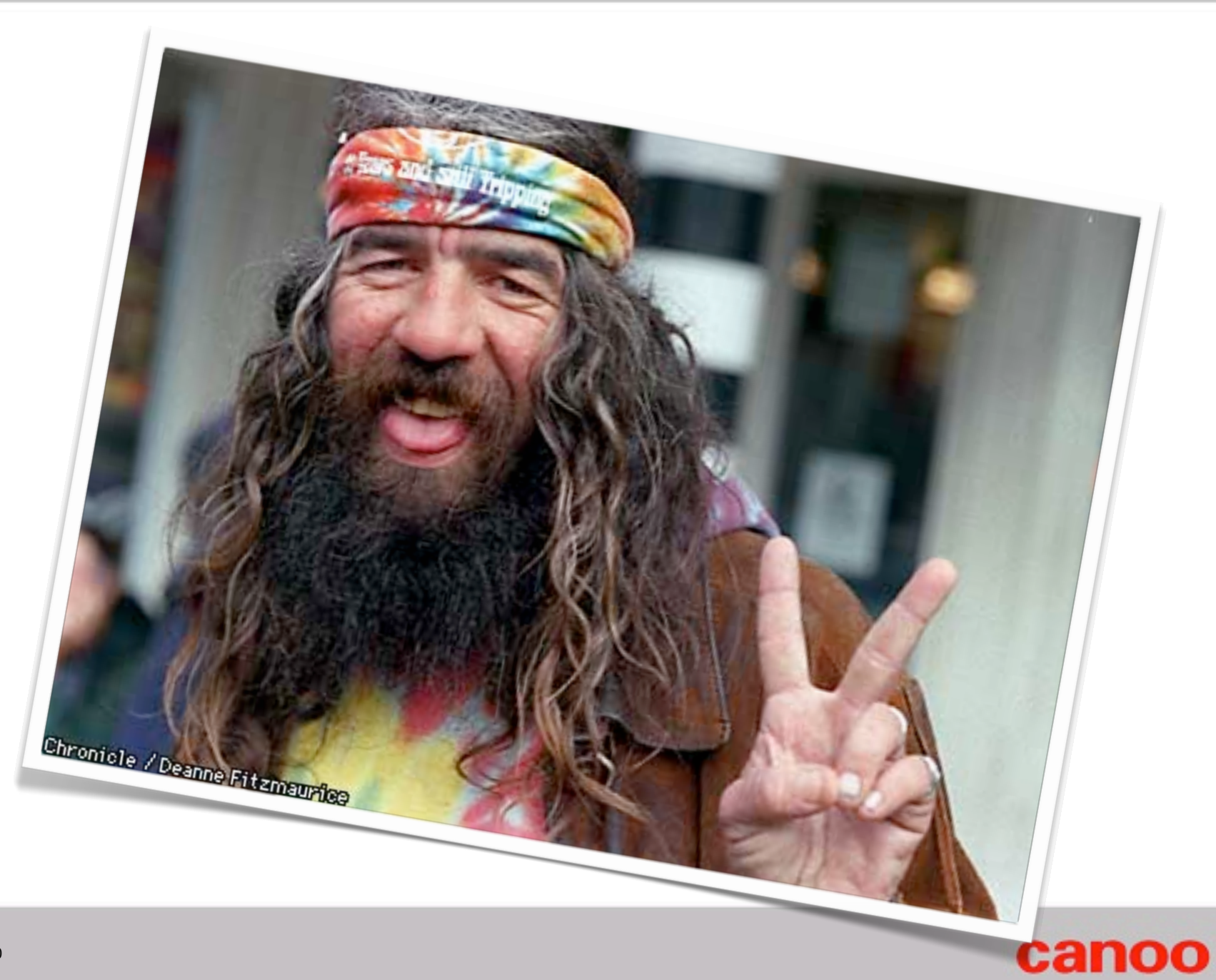

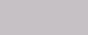

## **Discussion**

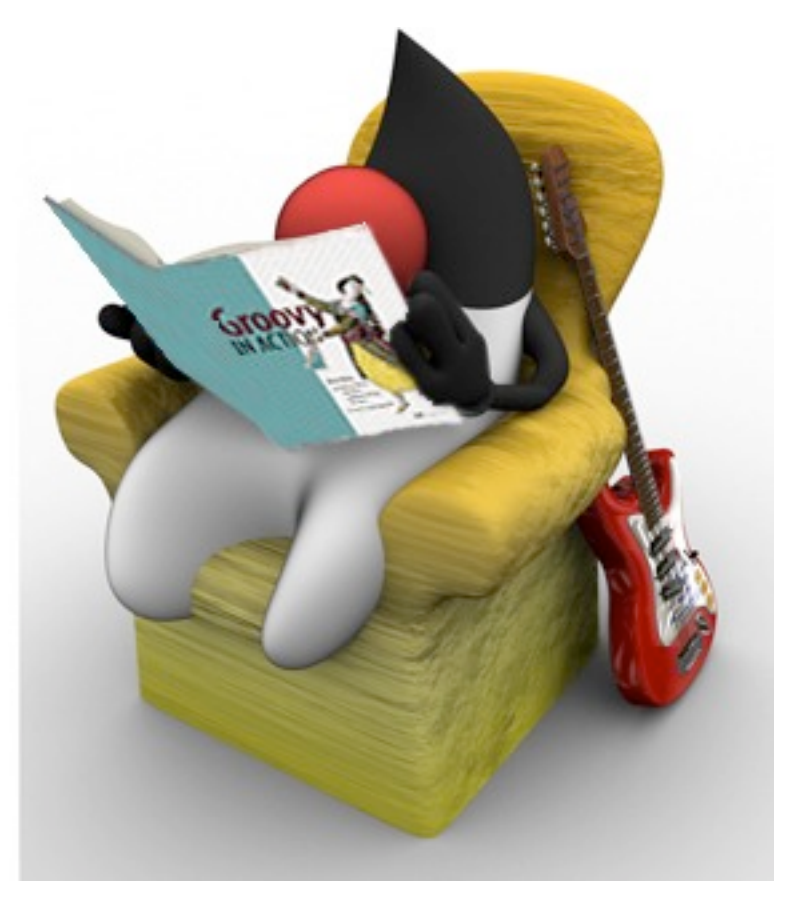

credits: Paul King

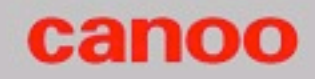

## **Discussion**

#### dierk.koenig@canoo.com @mittie

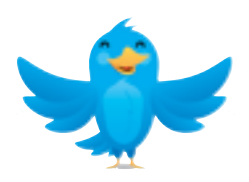

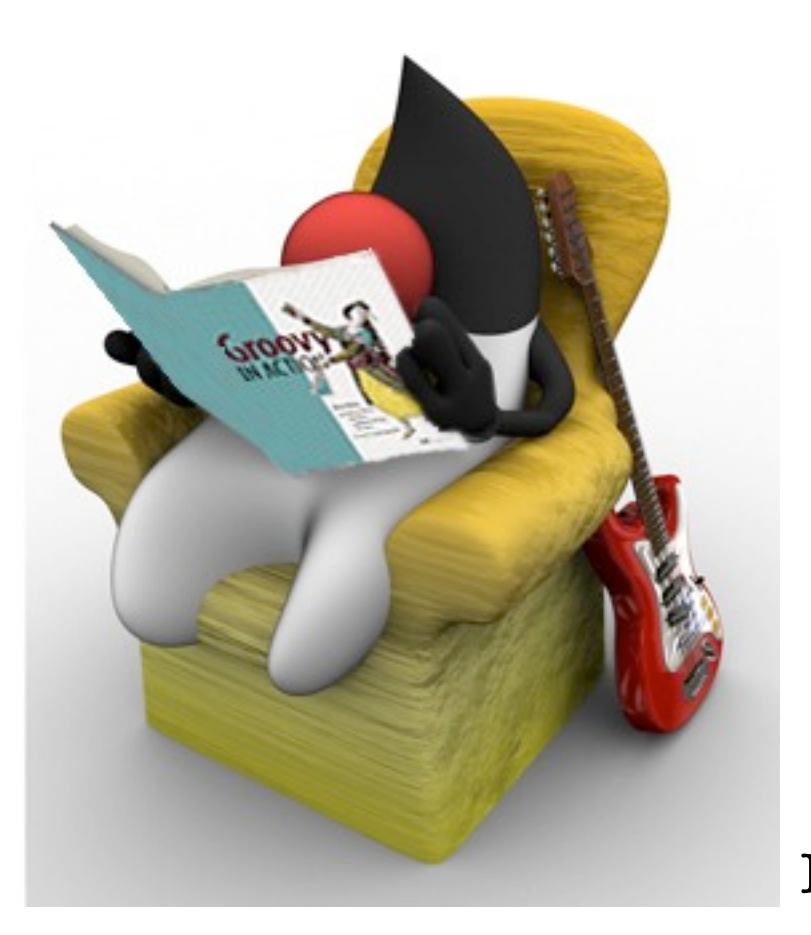

credits: Paul King

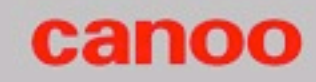